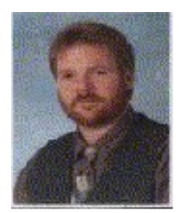

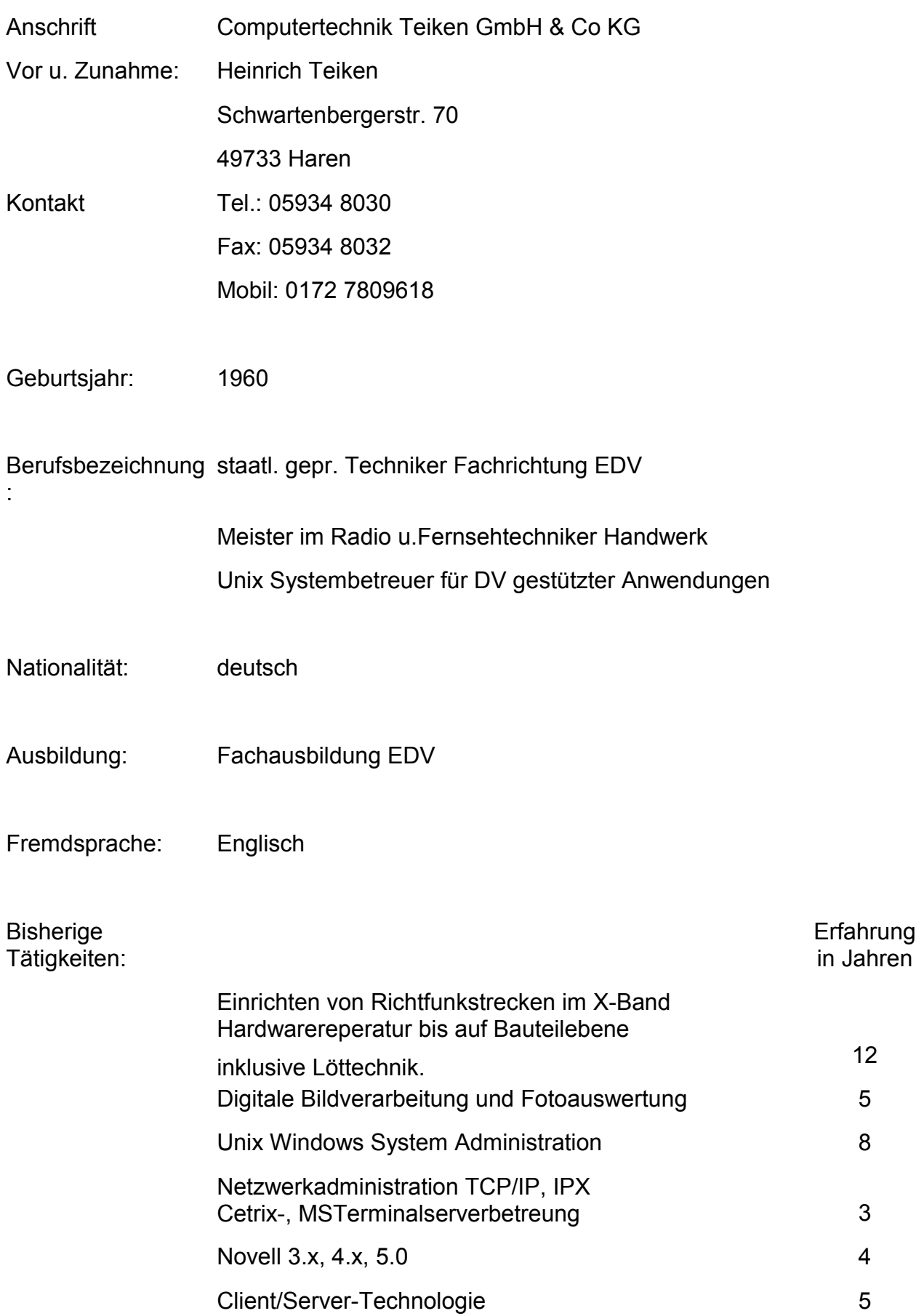

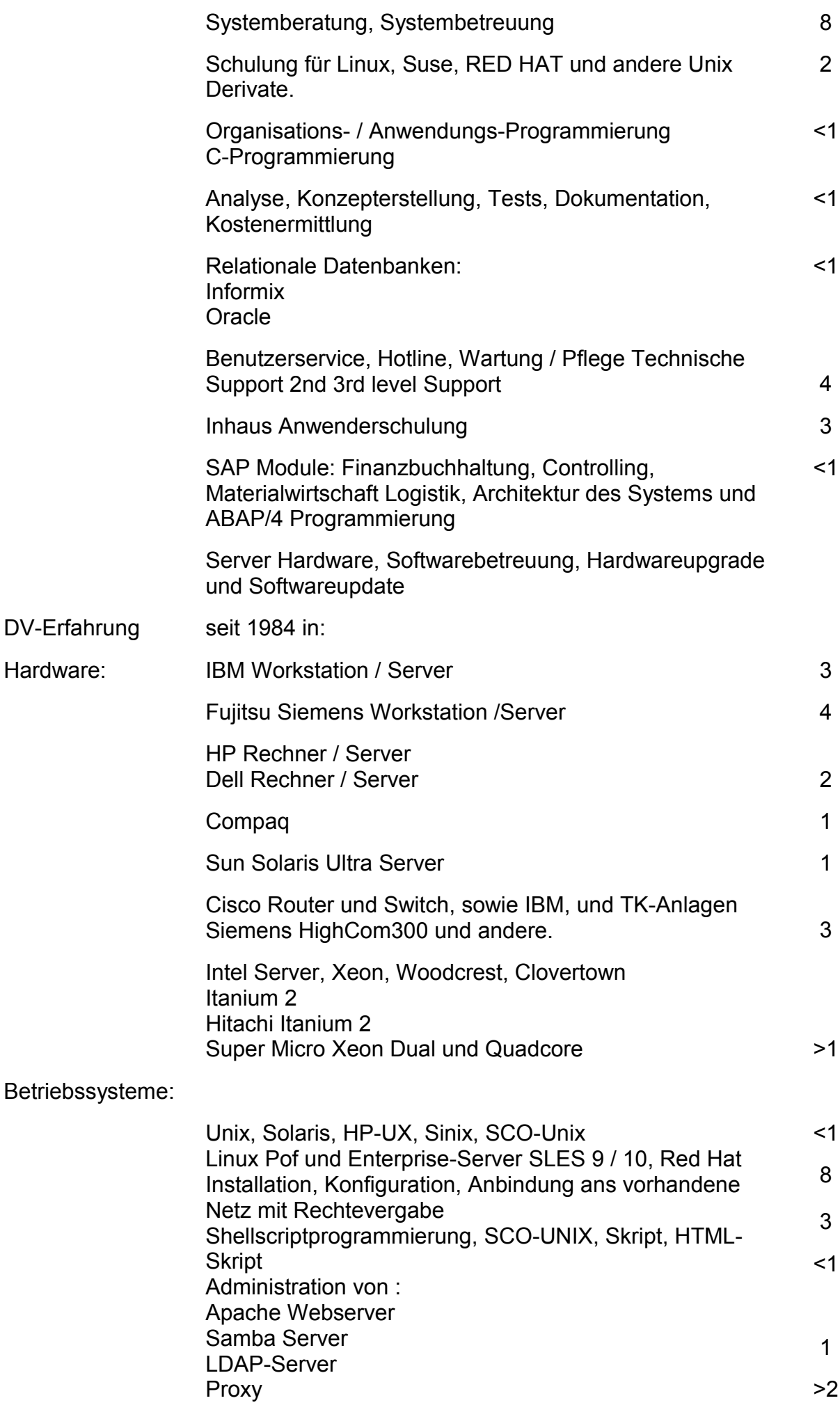

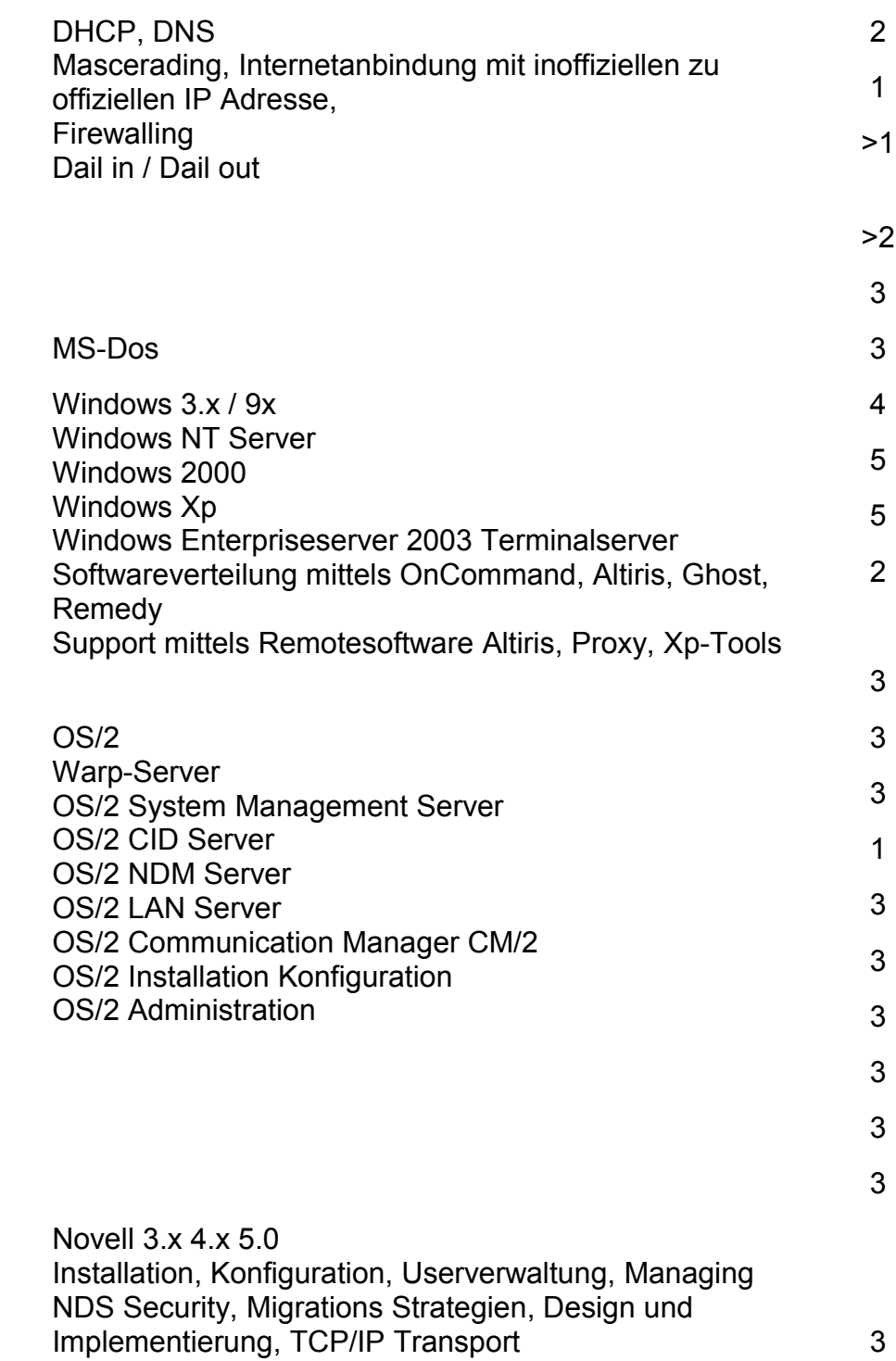

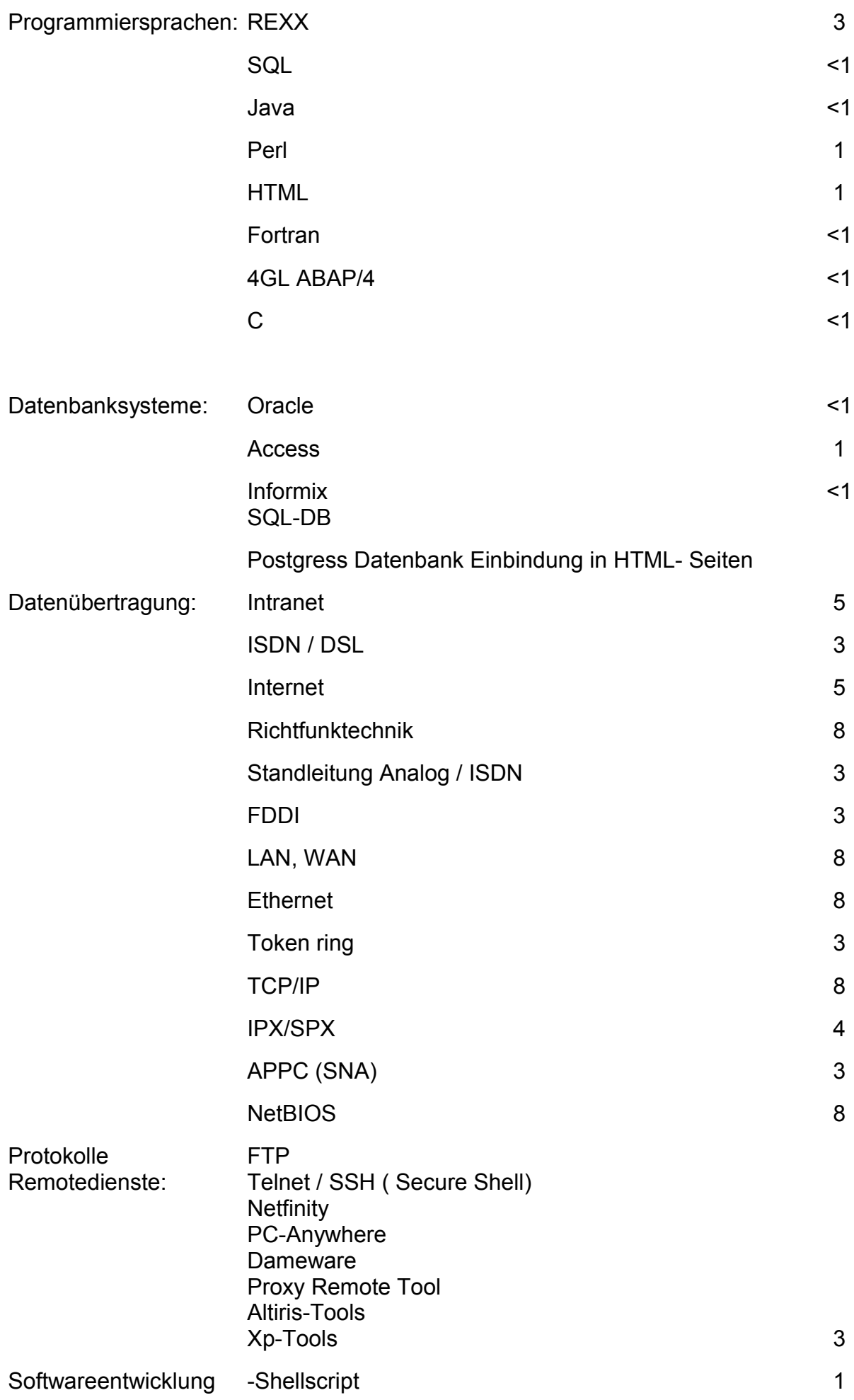

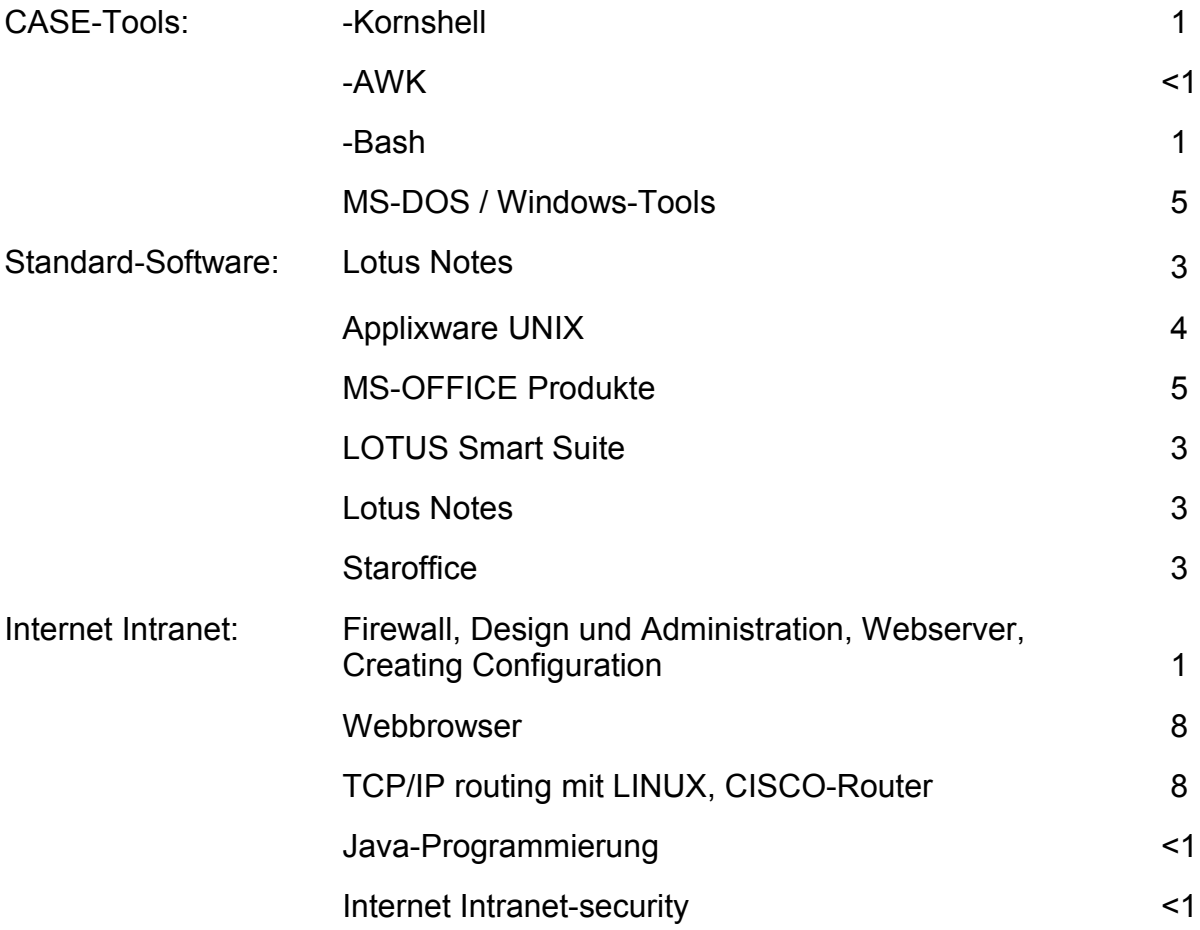

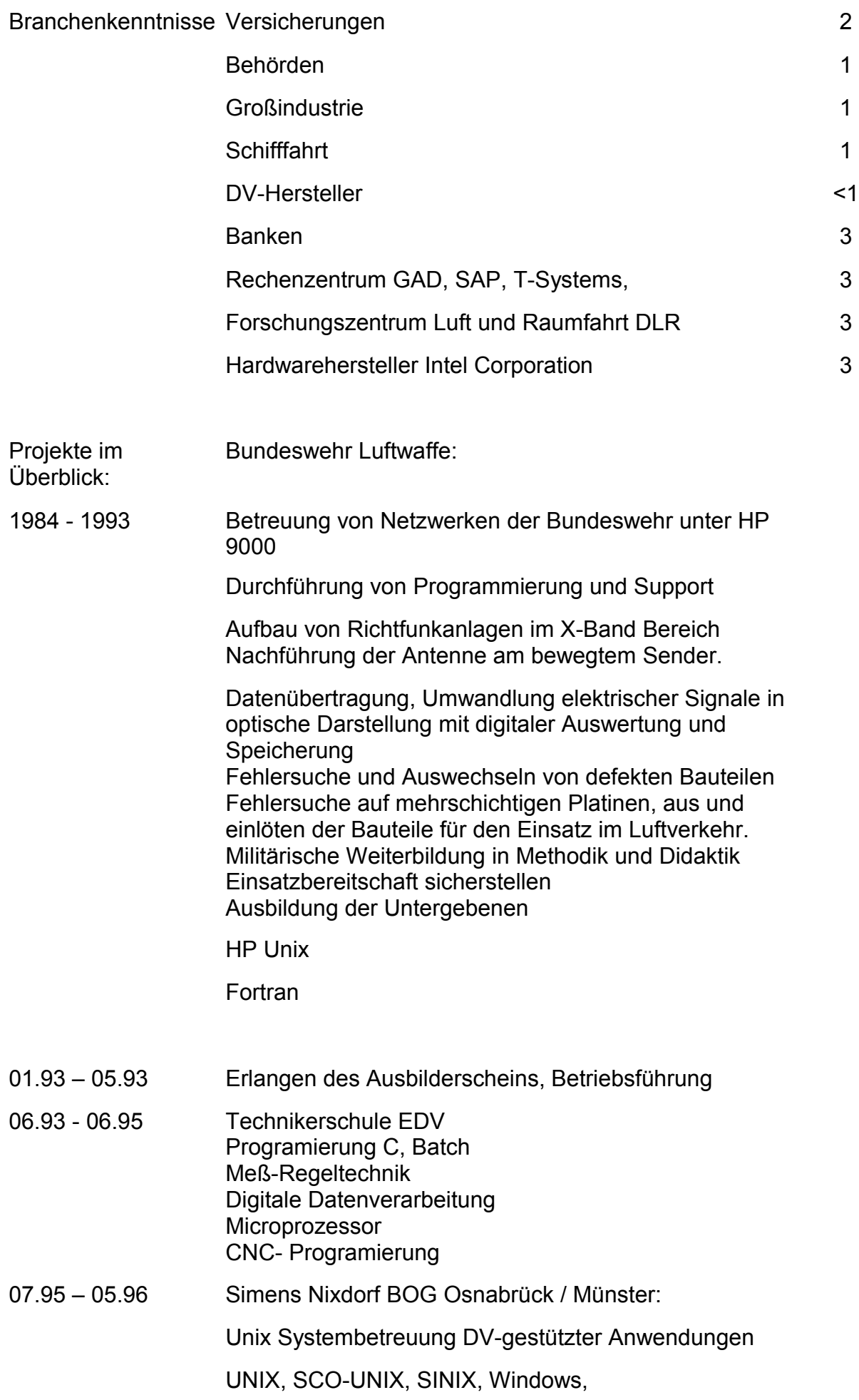

Systemverwaltung, LAN WAN

Programmierung: C, batch, shell-script

Relationale Datenbanken,

SQL, Informix, Oracle, 4GL

SAP R/3

ABAP/4 Programmierung,

Module Logistik, Materialwirtschaft, Controlling, **Finanzbuchhaltung** 

Novell

3.x, 4.x LAN-workplace, TCP/IP, Service Support, Administration, Advanced Admin, Managing NDS Security, Migrations Strategien, Design und Implementierung, TCP/IP Transport, Kostenermittlung und Leistungsverrechnung.

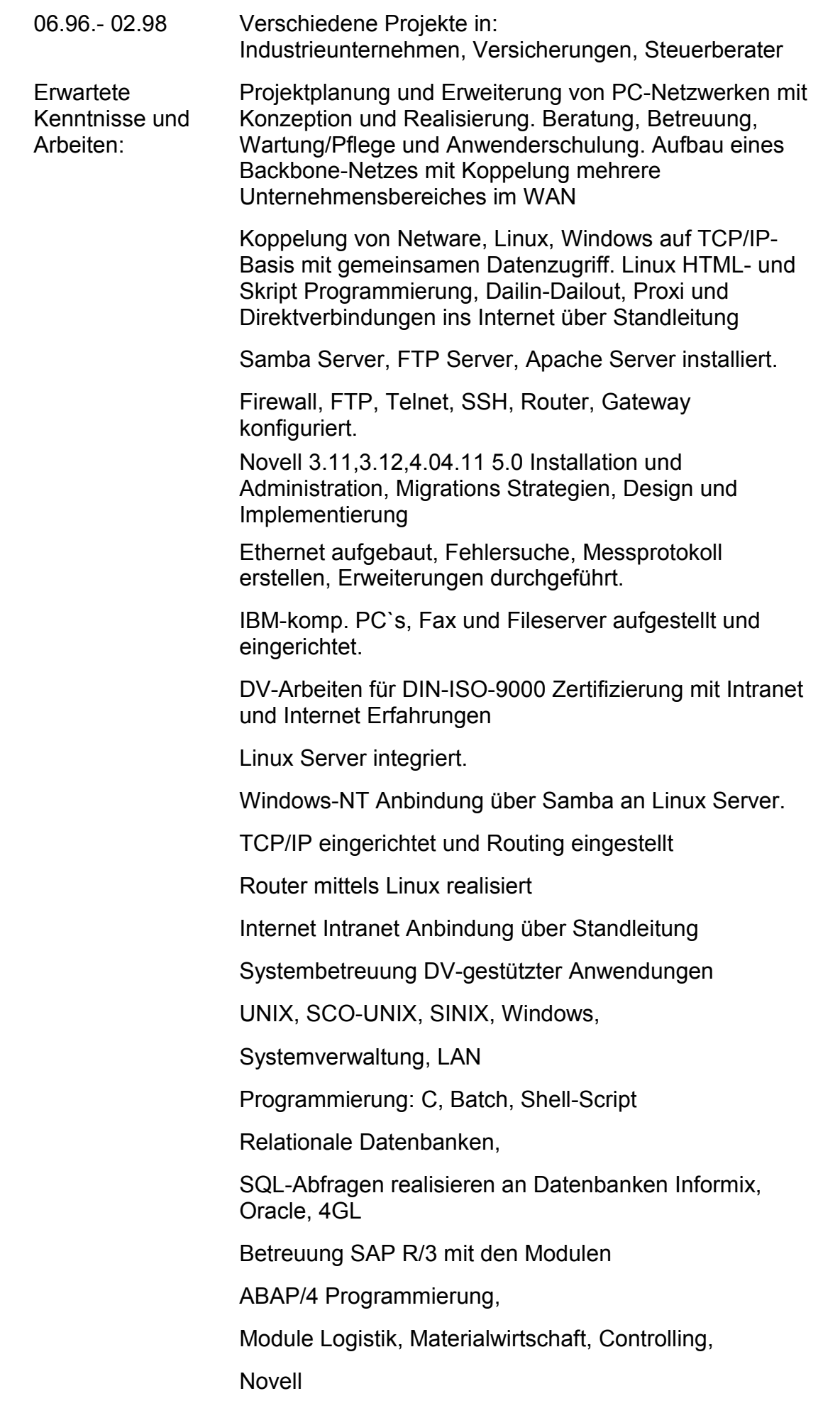

3.x, 4.x 5.0 LAN-Workplace, TCP/IP, Service Support, Administration, Advanced Admin, Migrations Strategien, Design und Implementierung.

Anbinden von CAD-Workstation ans Linuxnetz, und Userunterstützung

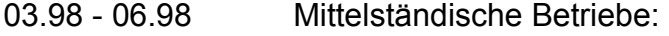

Selbständige Planung, Konzeptionierung und Installation von div. Client / Server Netzwerken inkl. Hardware und Software zuzüglich der Kostenermittlung. Programmierungen / Softwareanpassung nach Kundenspezifischen Vorgaben und Anforderungen. Fehlerbehebung bei Hardwareproblemen bis auf Bauteilenebene. Entwicklung und Zusammenlöten von Kundenspezifischen Komponenten. Tk-Anlagen konfigurieren und Userschulung in die Highcom300

## Vorhandene und benutzte Systeme:

Linux

Windows NT

Windows NT Server

Novell NETWARE

TCP/IP

Ethernet BNC, Fast, Twistet pair

06.98 - 01.99 Bank:

Systembetreung und technischer Support

DV Arbeiten für die EURO-Umstellung. Kundensupport und Installation der notwendigen Software zur Anbindung ans Rechenzentrum mittels FTAM und BTX. Konfiguration aus TK-Anlagen auslesen und für die Übertragung / Anbindung auswerten. Rechteverteilung für die Kontendaten der User.

Erweiterung von Windows-Netzen

Erweiterung und Design des OS/2

Erweiterung der Novellnetzte 3.12-4.1

Anwenderschulung in der neuen Software, Hotline für Kunden Führung der Anwender bei Problemen bis zur Übermittlung der Daten.

Server Administration

Software Installation

Vorgefundene Komponenten:

Tokenring, Ethernet TCP/IP,

Server, Router, TK-Anlagen

Windows NT 4.0

OS/2 WARP

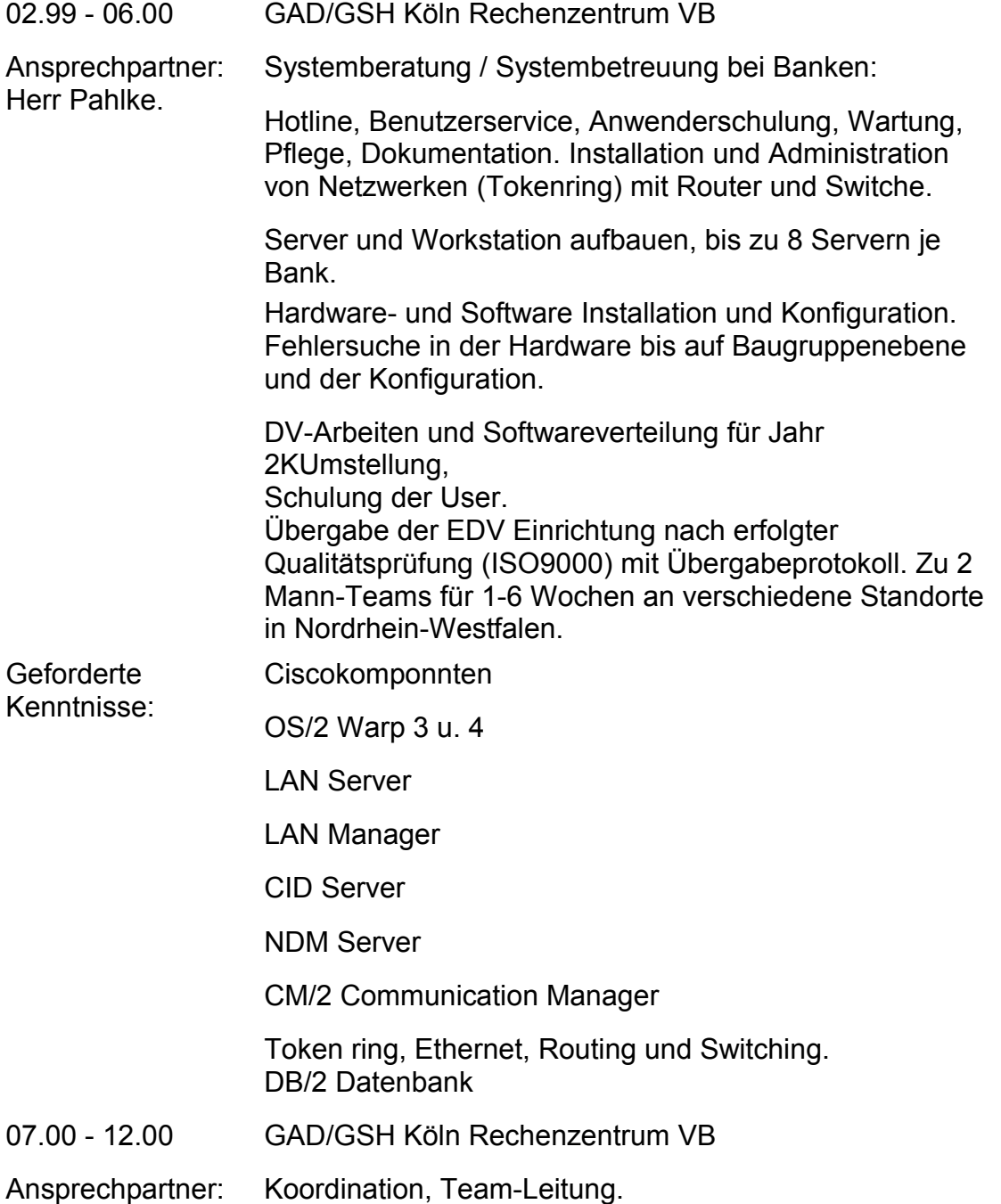

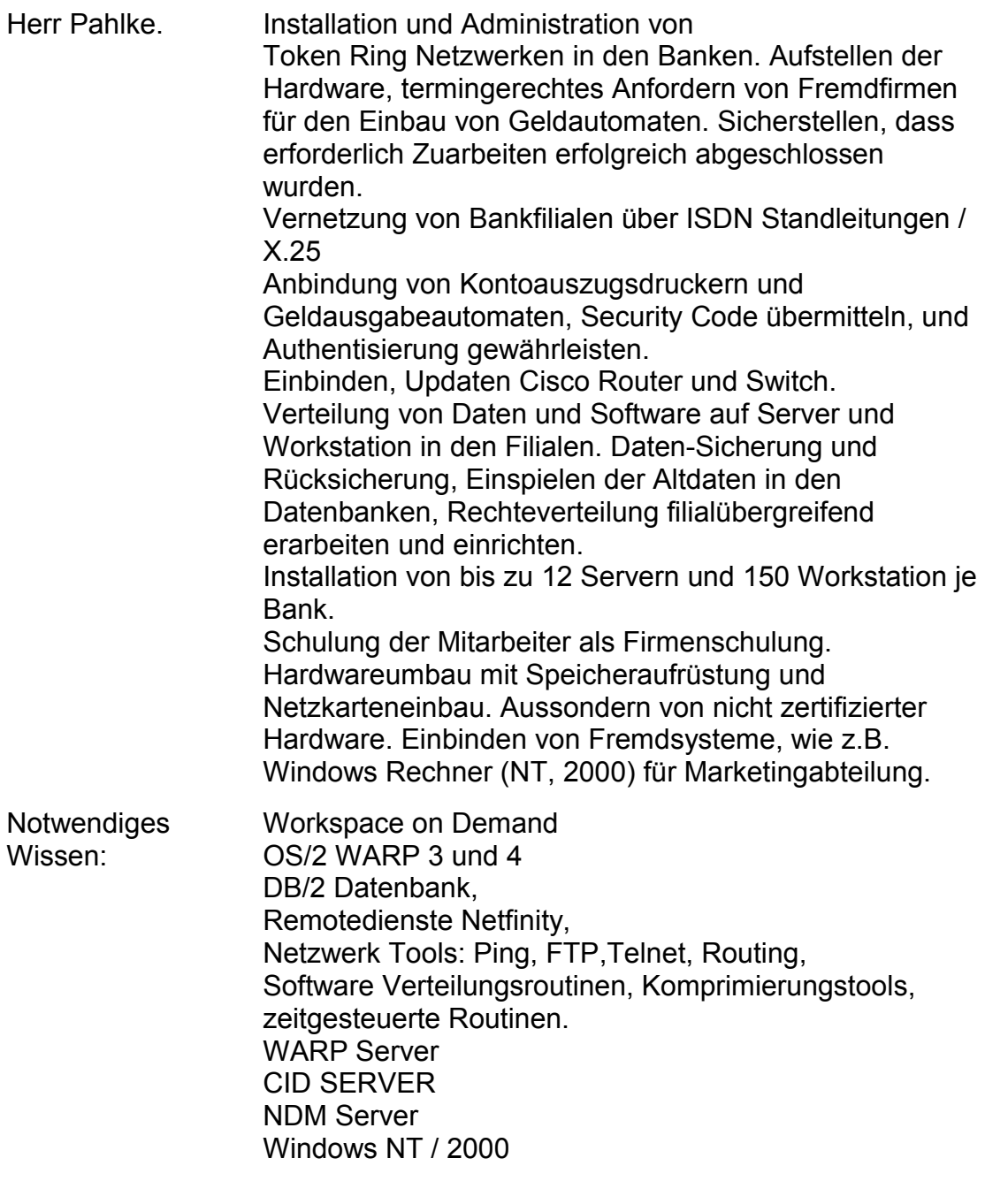

## 01.01 - 03.01 Intel GIGA Germany Braunschweig

Systemadministration und Installation mit Netzwerkerweiterung

Image Installation Windows 2000. Userabhängige Konfiguration mit Passwort Anforderung, Softwareeinstellung userbezogene Daten.

Netzbezogene WAN-Konfiguration

SUN Solaris und Sparc Server: Aufbau/Einbau ins Rack und Installation

SUN Solaris 7. Zugriffssteuerung, Rechtevergabe, Plattenspeicher Zuweisung.

Linux Server installiert und für Testsysteme konfiguriert. Anbindung ans LAN, mit Einrichtung und Einmessung einer Richtfunkstrecke für Wireless -LAN

Windows 2000 Laptop für mobilen Einwahl ins LAN konfiguriert(Homeworking).

TCP/IP Routing, Netmask Filter einstellen.

Wochenenden in 2001 Wochenendschulungen in Linux für Unternehmer des Radio und Fernsehtechnikerhandwerks, die Ihren Wirkungskreis auf die Computertechnik ausweiten möchten. Themen: Aufbau eines Netzwerkes, Installation von Betriebssystemen, Schwerpunkt Linux. Fehlersuche im System, Serverdienste, Anbindung verschiedener Dateisysteme

04.01 - Énde 01 GAD Köln / Münster Beratung Betreuung bei der Vernetzung von Bankfilialen

> Zusätzlich zum Projekt im Jahr 2000 wurde noch eine Umstrukturierung der WAN Verbindung mit Anbindung ans Internet durchgeführt.

Installation und Konfiguration im Rolloutverfahren, Softwareverteilung und Datenverteilung über WAN.

Anbindung von Kontoauszugsdruckern und Geldausgabeautomaten

Lotus Notes Server installieren und konfigurieren

CISCO einbinden, updaten konfigurieren Windows NT /2000 einbinden ins OS/2 Netz. TCP/IP fähig konfigurieren, Netmask einstellen und Gateway bestimmen.

Workspace on Demand konfiguriert und administriet. User eingerichtet, Drucker zugeordnet, Replikation eingestellt und überprüft, Software für WSOD installiert und den Gruppen/Usern zugeordnet. Netfinity-Remote-Control am Adminplatz eingerichet und konfiguriert. Adminschulung und Einweisung in Netzwerk- und Performenstools.

OS/2 WARP Server und Workstation (Warp 3 und 4) Aufgestellt, konfiguriert, und Software aufgespielt. Userdaten eingestellt und Backup zurückgespielt. Backupmethode mit Admin der Bank erarbeitet.

GIS (Börsendaten, vergleichbar mit REUTER) Rechner und Server eingerichtet, Richtfunkstrecke überprüft, Verbindung hergestellt, TCP/IP und Netmask eingestellt.

Druckserver installiert, für verschieden Bereiche Konfiguriert.

NDM Server, CID Server zur Image und Requestinstallation eingerichet.

CD-Rom Server installiert und Rechte für verschiedene Abteilungen eingerichtet.

Einweisung der Mitarbeiter in die neue Technik und den Gebrauch der neuen Software.

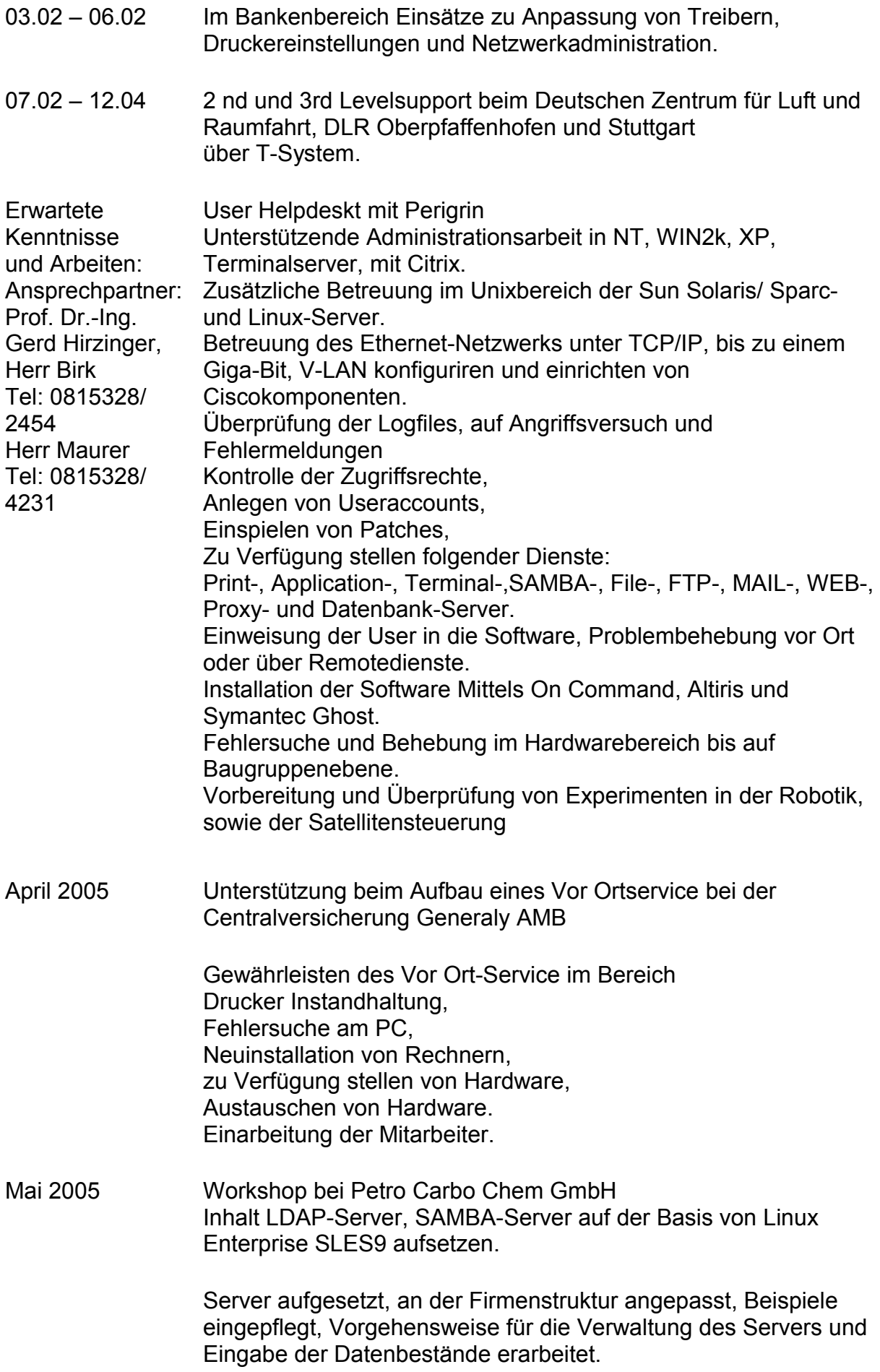

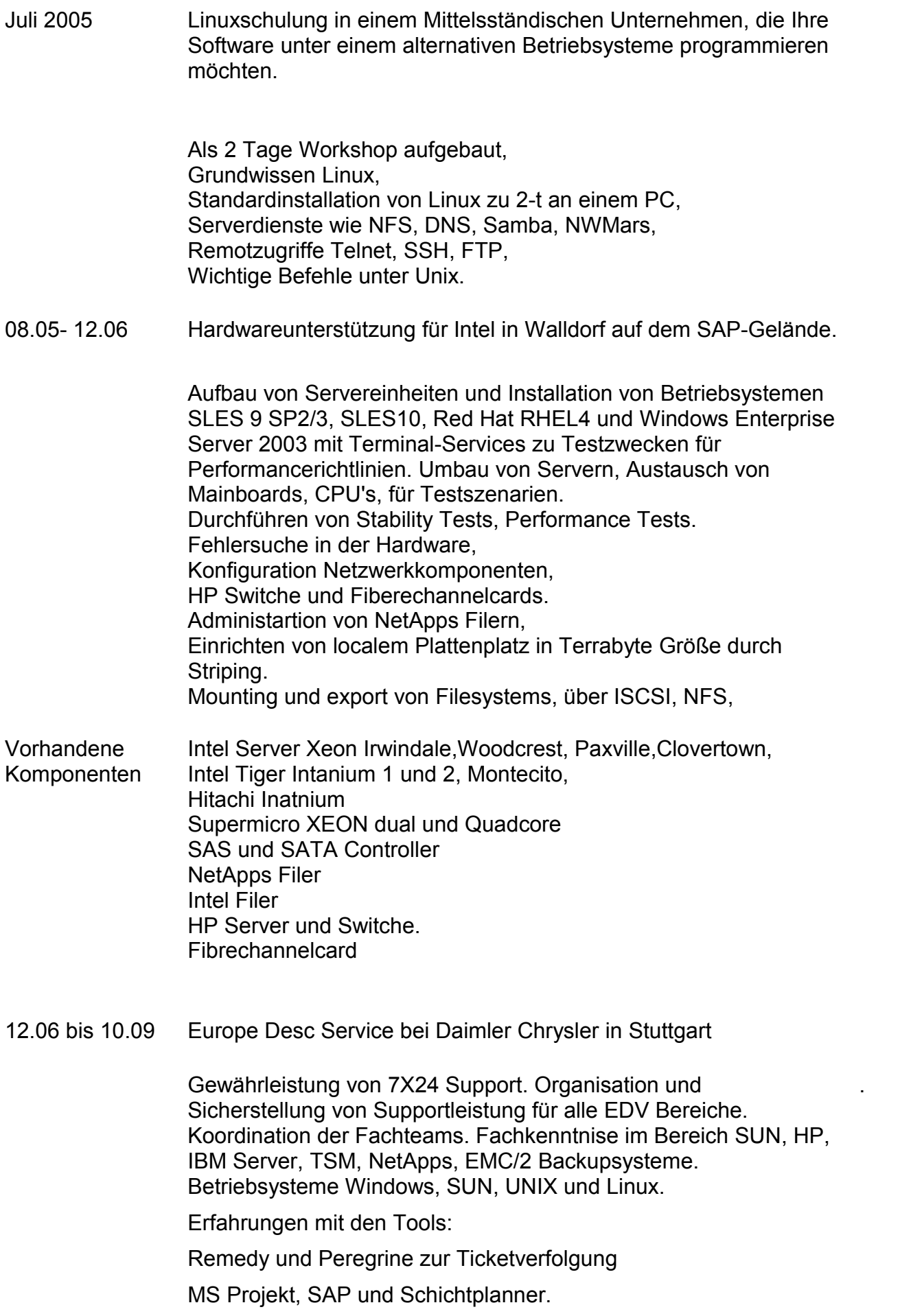

**Seit 01.11.2009** 2 nd und 3rd Levelsupportunterstützung für T-System beim Deutschen Zentrum für Luft und Raumfahrt, DLR Stuttgart und Oberpfaffenhofen

Seit 1996 Installation und Konfiguration von Linux Servern im eigenem Haus SLES9 und SLES10 Anbindung der Windows Clients mittels SAMBA und NWSERV mit Rechtevergabe und Einwahl auf dieser NT-Domäne und diesem Novellserver. IP-Vergabe, Skripterstellung, Faxserver und Mailserver, TK Monitoring, Backupverwaltung, Internetanbindung über Firewalling mit Masquerading.